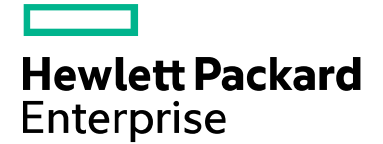

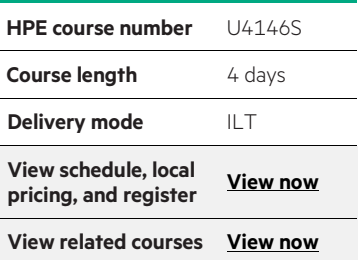

#### **Why HPE Education Services?**

- IDC MarketScape leader 4 years running for IT education and training\*
- Recognized by IDC for leading with global coverage, unmatched technical expertise, and targeted education consulting services\*
- Key partnerships with industry leaders OpenStack®, VMware®, Linux®, Microsoft®, ITIL, PMI, CSA, and (ISC)<sup>2</sup>
- Complete continuum of training delivery options—self-paced eLearning, custom education consulting, traditional classroom, video on-demand instruction, live virtual instructor-led with hands-on lab, dedicated onsite training
- Simplified purchase option with HPE Training Credits

# **HPE NonStop Remote Database Facility (RDF) Workshop U4146S**

This 4-day course provides an introduction, including hands-on exercises, to the new Independent Product version of RDF. After a brief review of Transaction Monitoring Facility (TMF) operation and audit trails, there will be an overview of RDF operational features and functions.

#### **Audience**

• Anyone interested in receiving an introduction to RDF

#### **Prerequisites**

- Concepts and Facilities for NonStop Systems (U4147S)
- NonStop Transaction Manager/MP Operations and Management (U4186S)

### **Course objective**

- Understanding of the proper use and integration of RDF in the customer's Disaster Recovery Plan
- Understanding of RDF's basic software process, file, and performance requirements
- Defining an effective environment for RDF operation
- Understanding RDF installation and management
- Commands and procedures needed to run RDF
- Recognition of (and planning for) various failure scenarios
- Use of various RDF-related utility programs designed to monitor RDF operations and the associated databases

### **Benefits to you**

• To provide an introduction, including hands-on exercises, to the new Independent Product version of RDF

\*Realize Technology Value with Training, IDC Infographic 2037, Sponsored by HPE, January 2016

## **Detailed course outline**

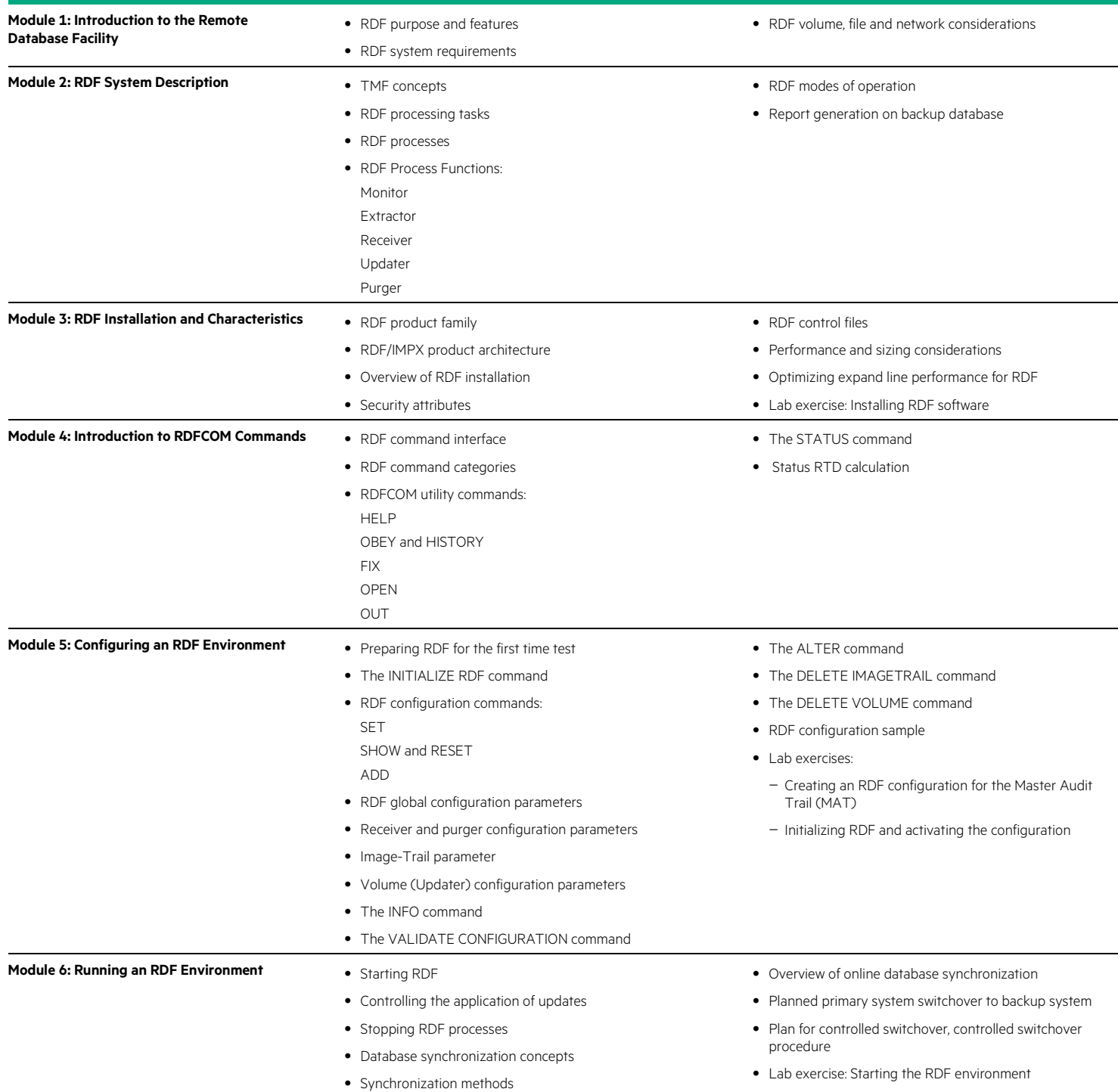

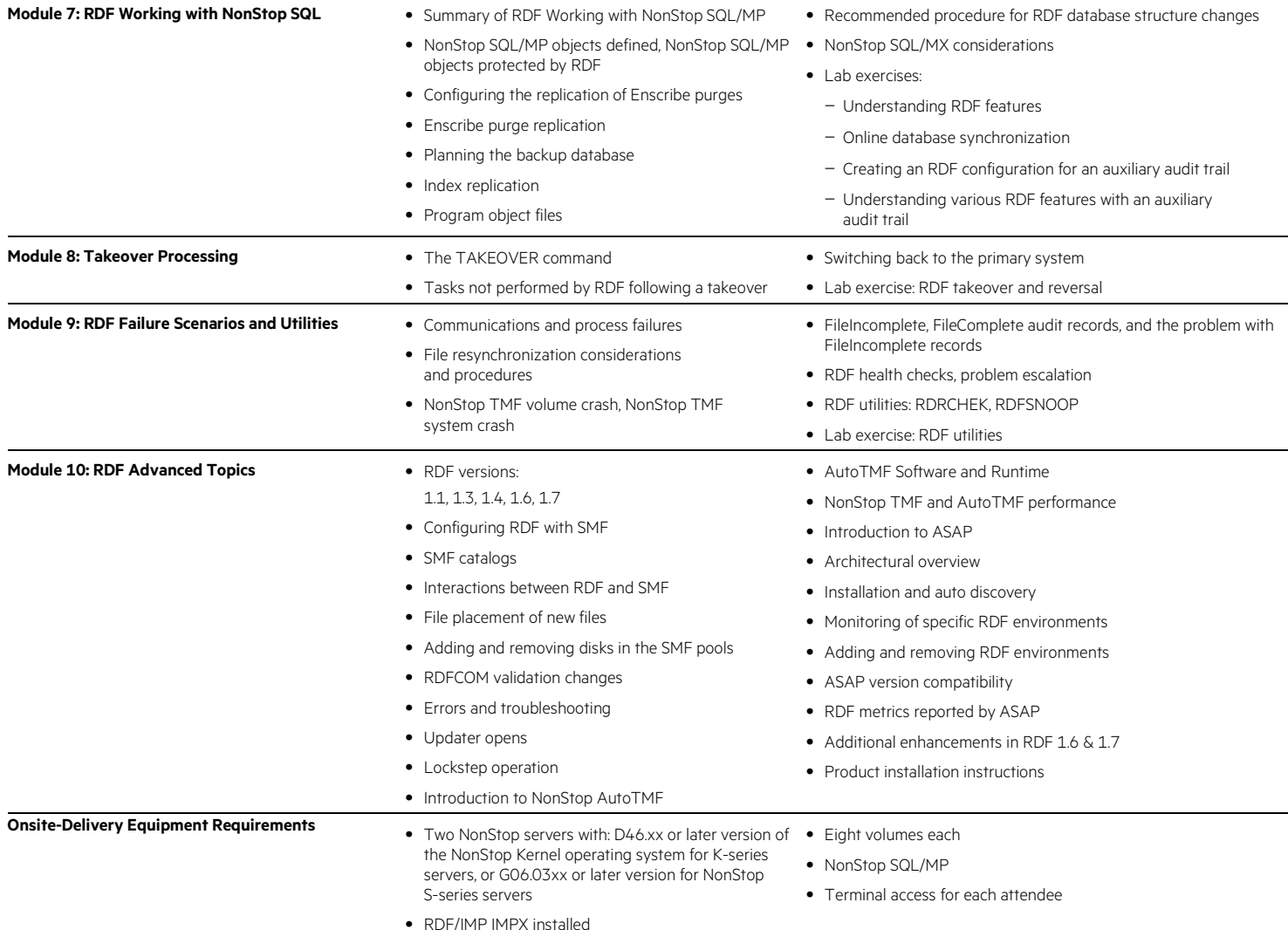

#### Learn more at [hpe.com/ww/learnnonstop](http://www.hpe.com/ww/learnnonstop)

**Follow us:**

f y in 2 M

**Hewlett Packard** Enterprise

© Copyright 2015–2016 Hewlett Packard Enterprise Development LP. The information contained herein is subject to change without notice. The only warranties for Hewlett Packard Enterprise products and services are set forth in the express warranty statements accompanying such products and services. Nothing herein should be construed as constituting an additional warranty. Hewlett Packard Enterprise shall not be liable for technical or editorial errors or omissions contained herein.

Microsoft is either a registered trademark or trademark of Microsoft Corporation in the United States and/or other countries. The OpenStack Word Mark is either a registered trademark/service mark or trademark/service mark of the OpenStack Foundation, in the United States and other countries and is used with the OpenStack Foundation's permission. We are not affiliated with, endorsed or sponsored by the OpenStack Foundation or the OpenStack community. Pivotal and Cloud Foundry are trademarks and/or registered trademarks of Pivotal Software, Inc. in the United States and/or other countries. Linux is the registered trademark of Linus Torvalds in the U.S. and other countries. VMware is a registered trademark or trademark of VMware, Inc. in the United States and/or other jurisdictions. All other third-party trademark(s) is/are property of their respective owner(s).